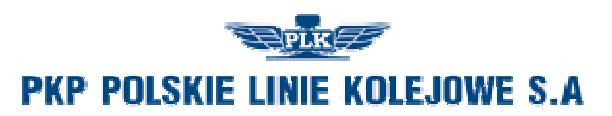

Załącznik do uchwały nr Zarządu Województwa Podlaskiego z dnia

## **FORMULARZ ZGŁOSZENIA PROJEKTU**

## **do Programu Uzupełniania Lokalnej i Regionalnej Infrastruktury Kolejowej – Kolej + do 2028 roku ustanowionego uchwałą Rady Ministrów nr 151/2019 z dnia 3 grudnia 2019 r.**

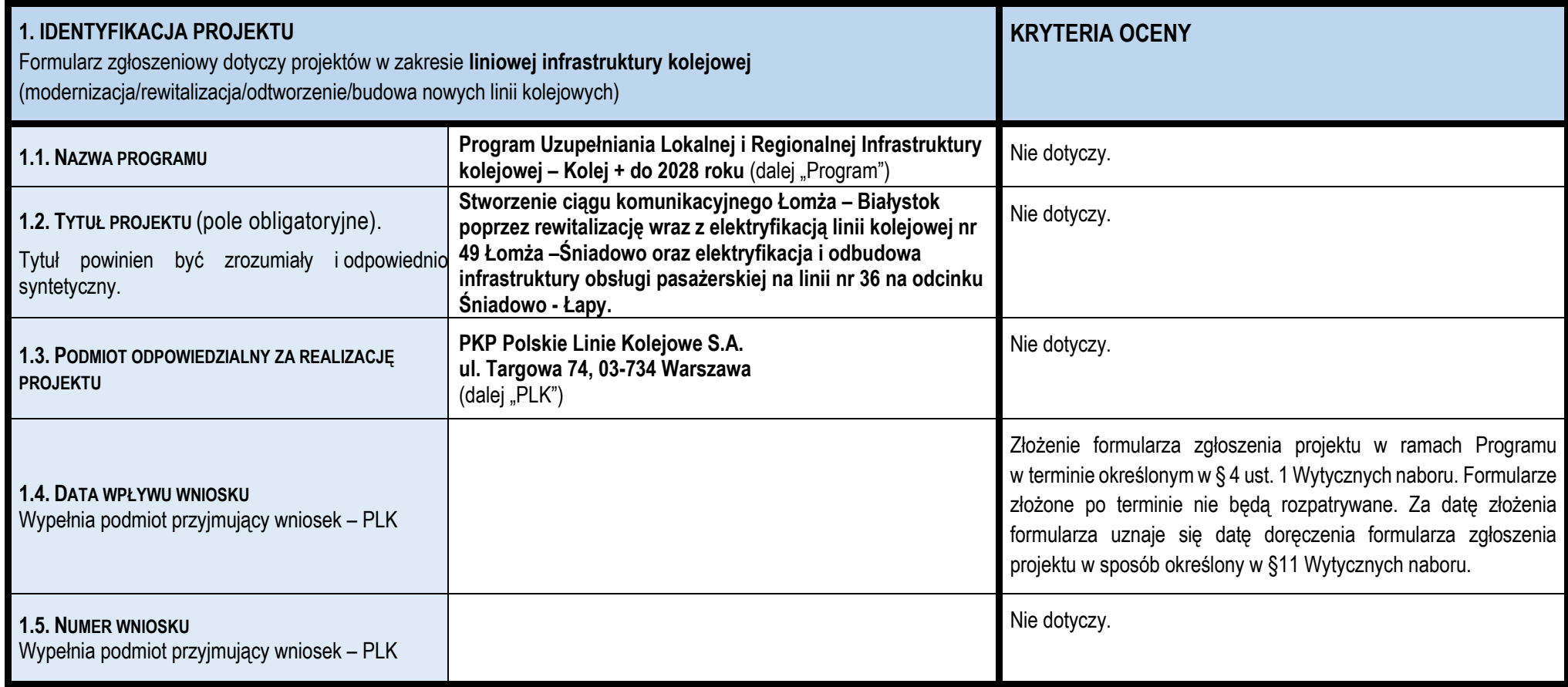

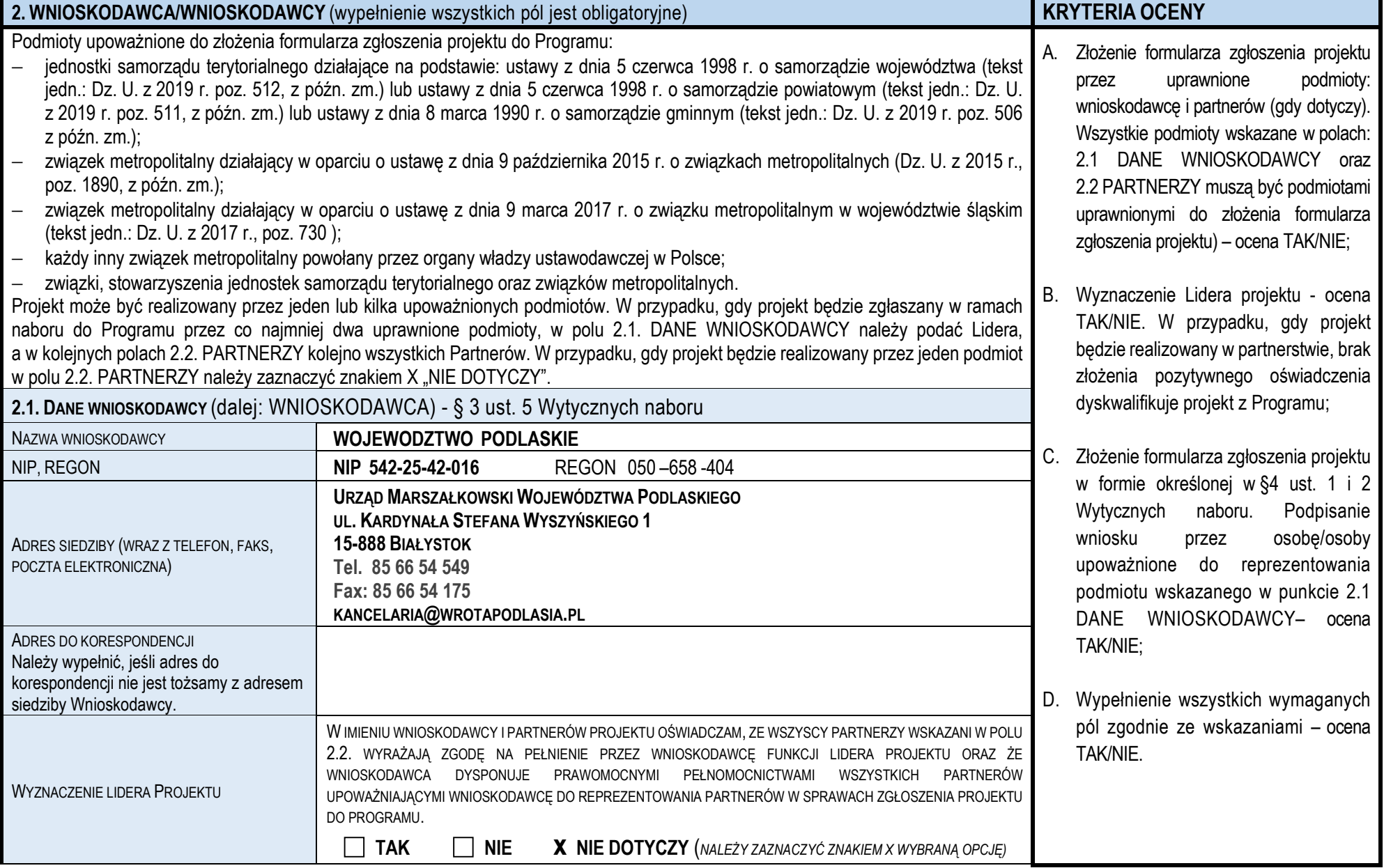

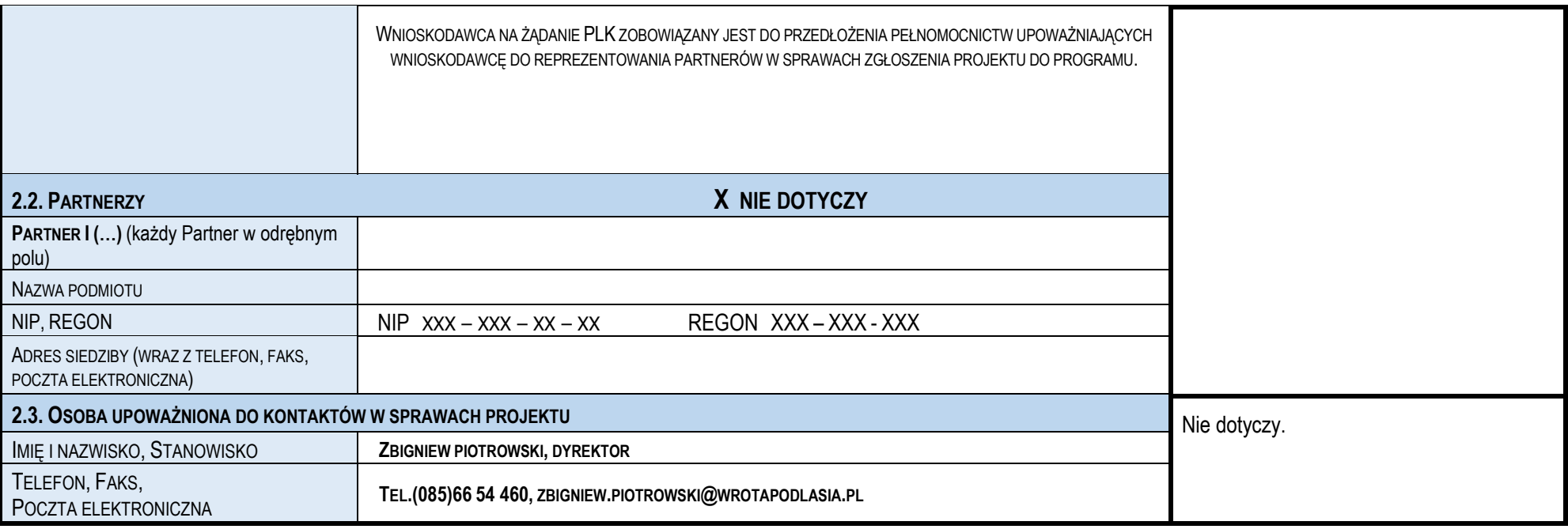

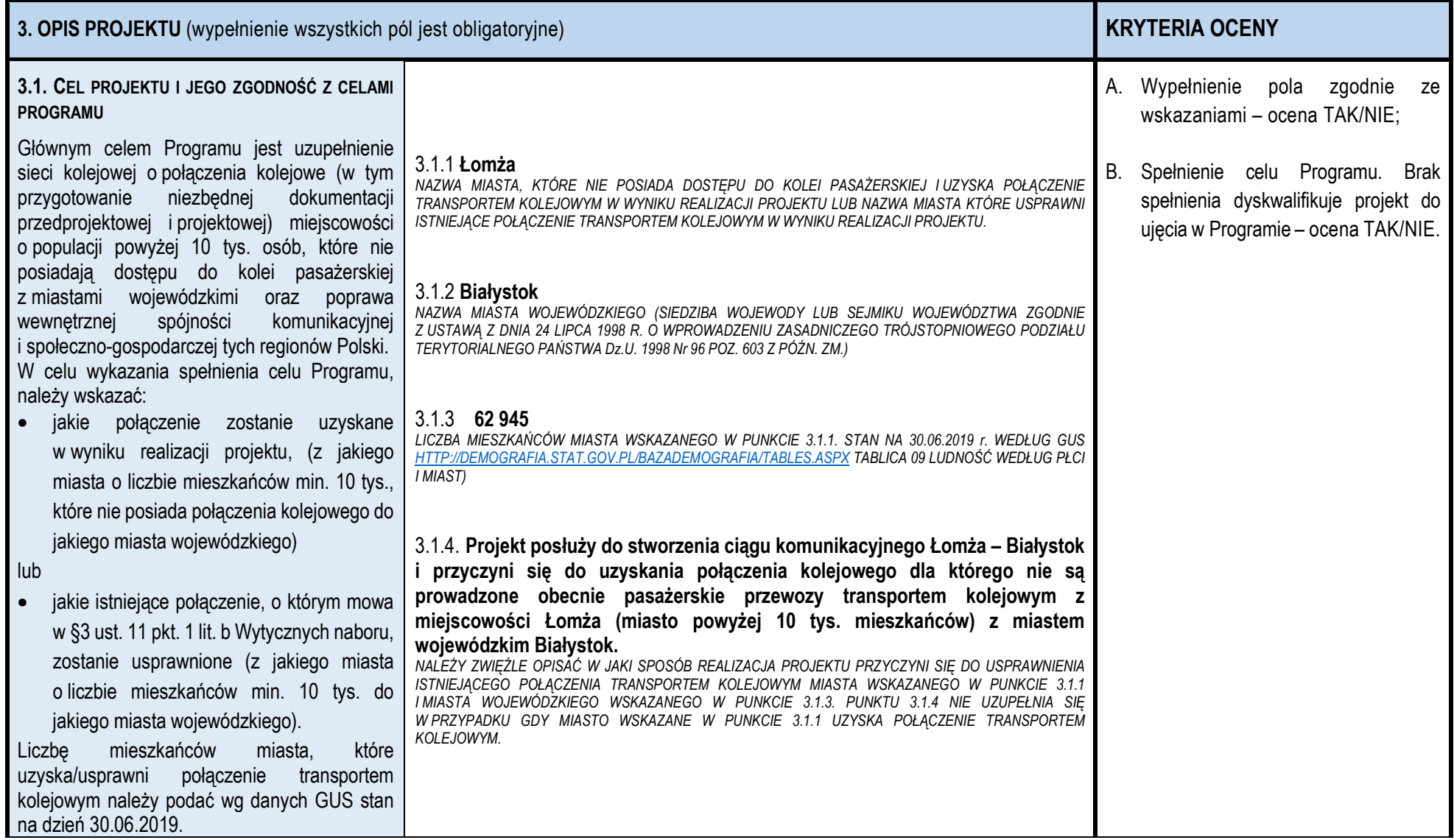

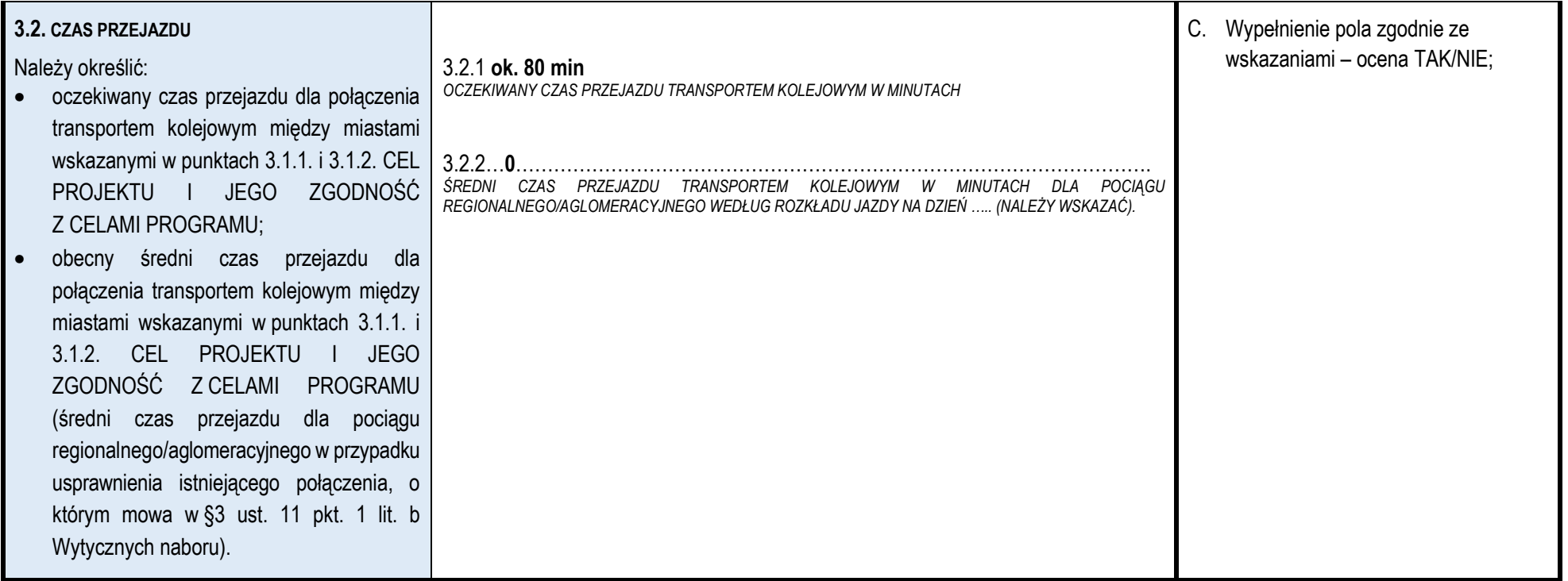

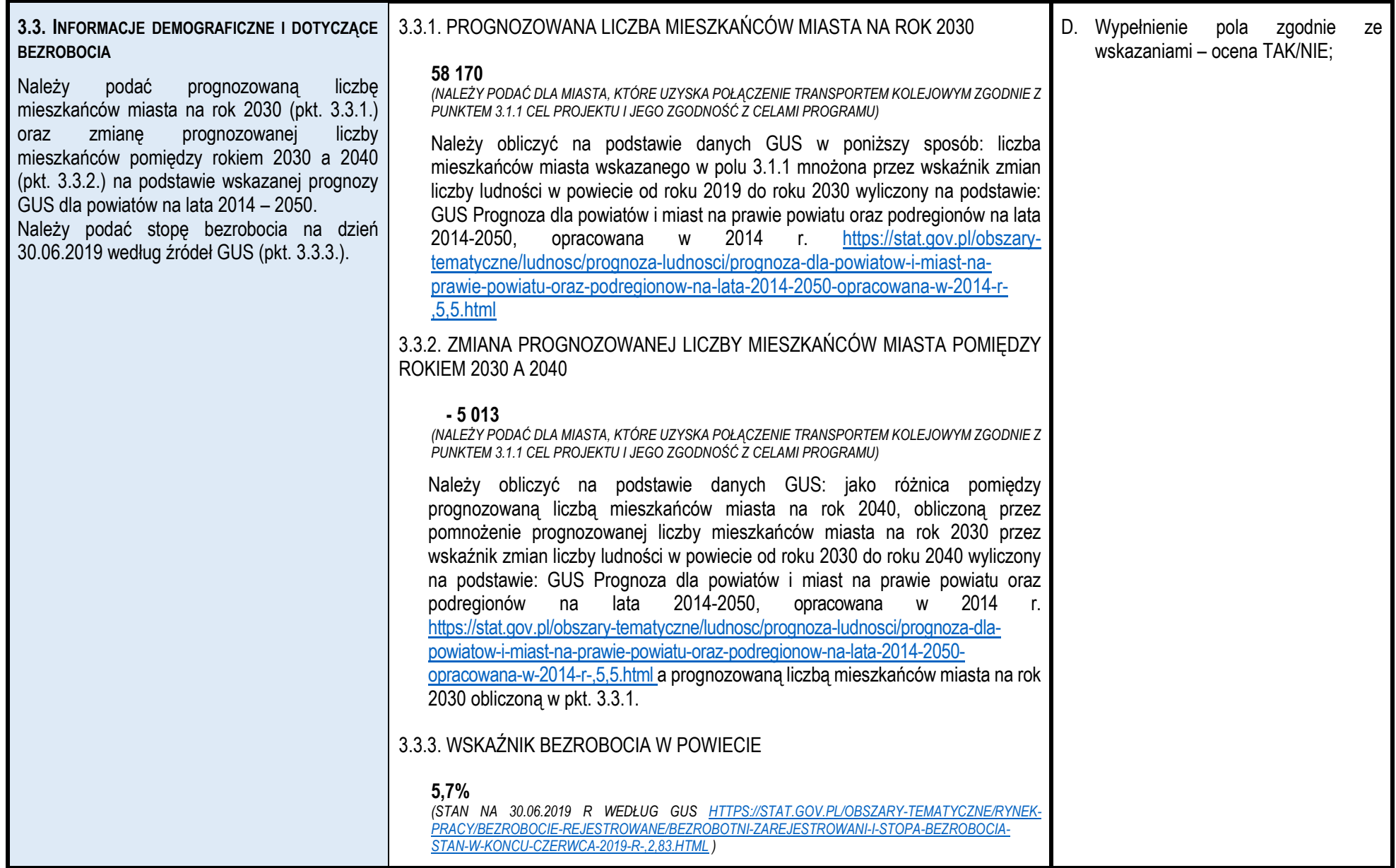

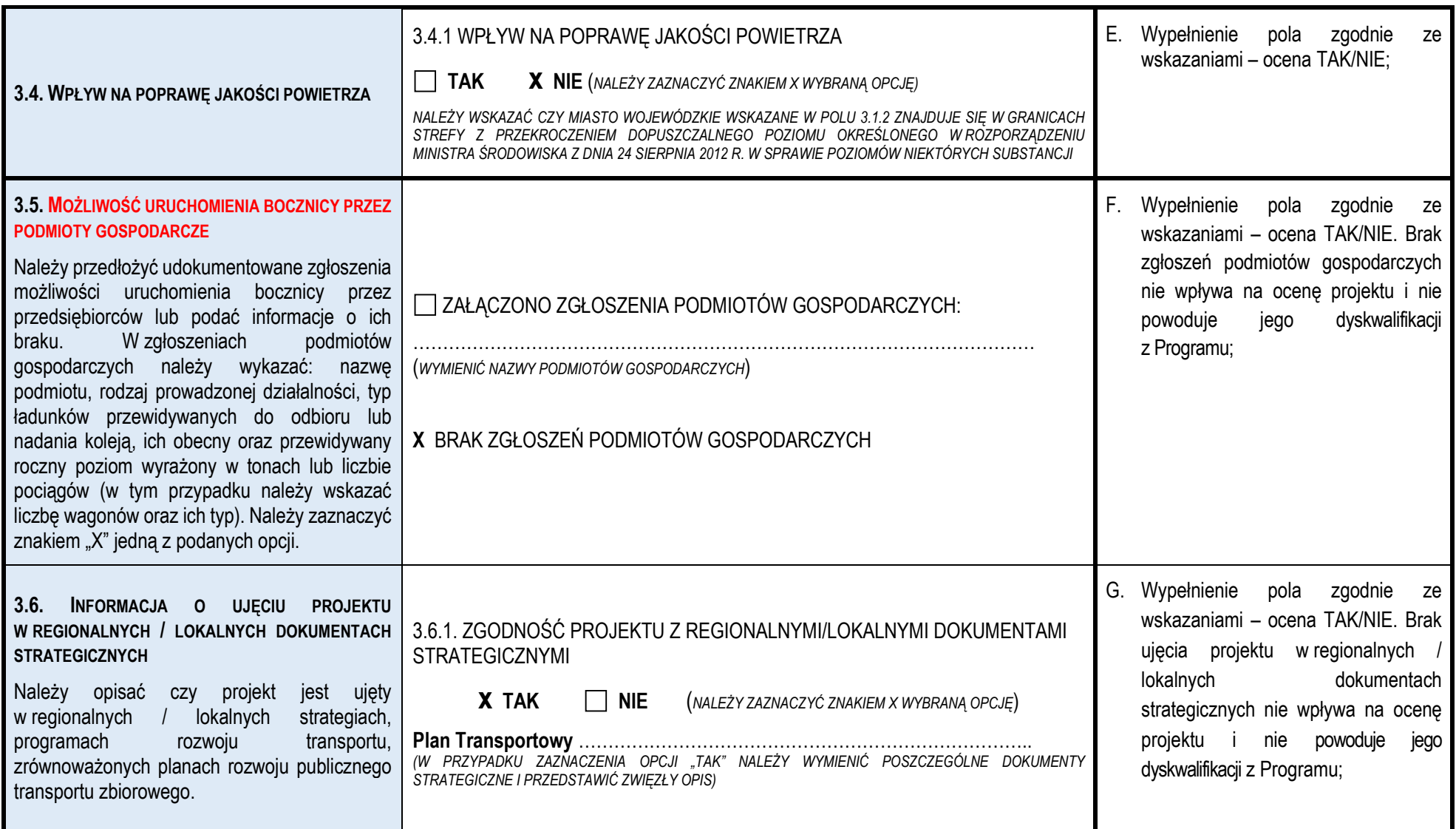

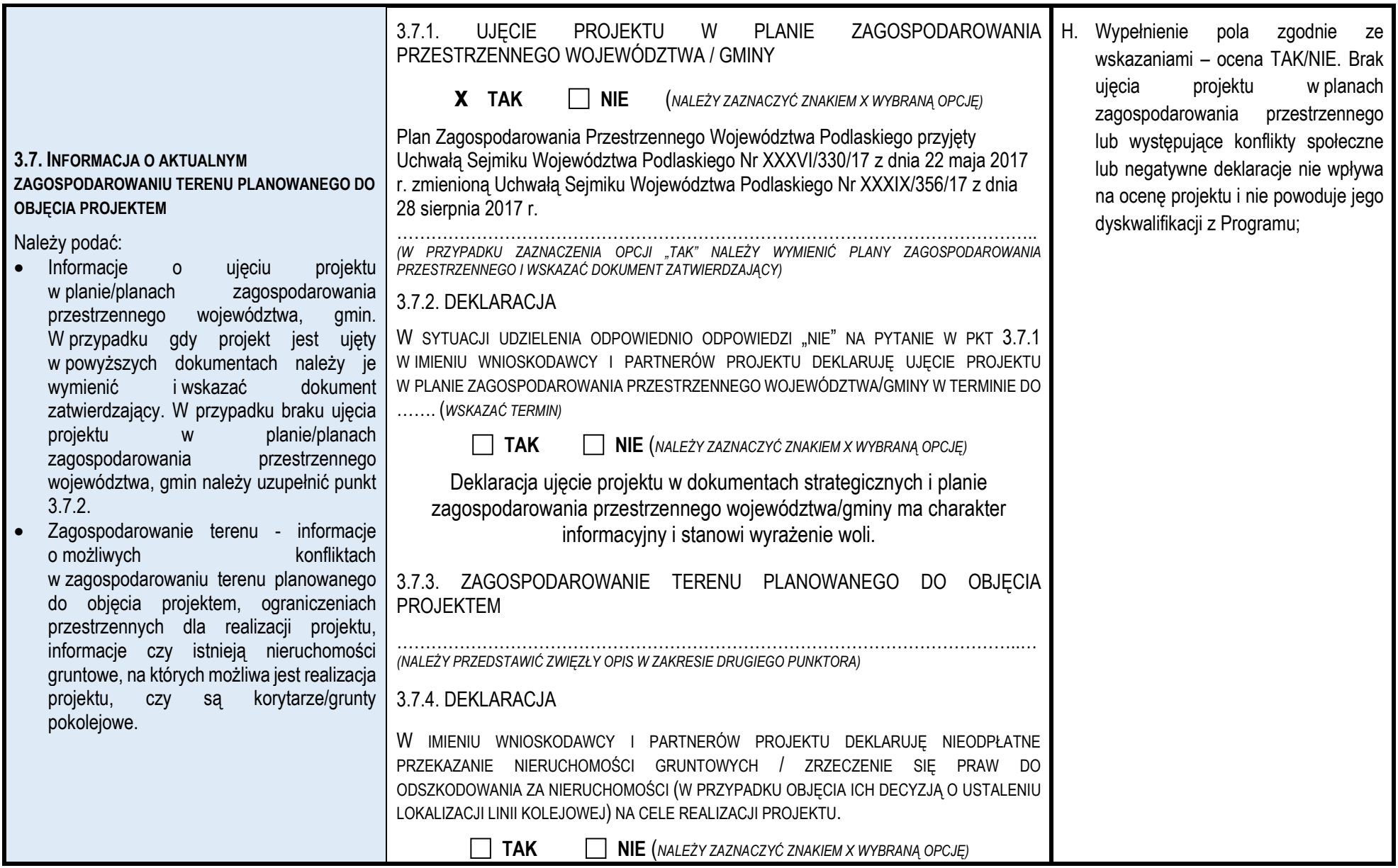

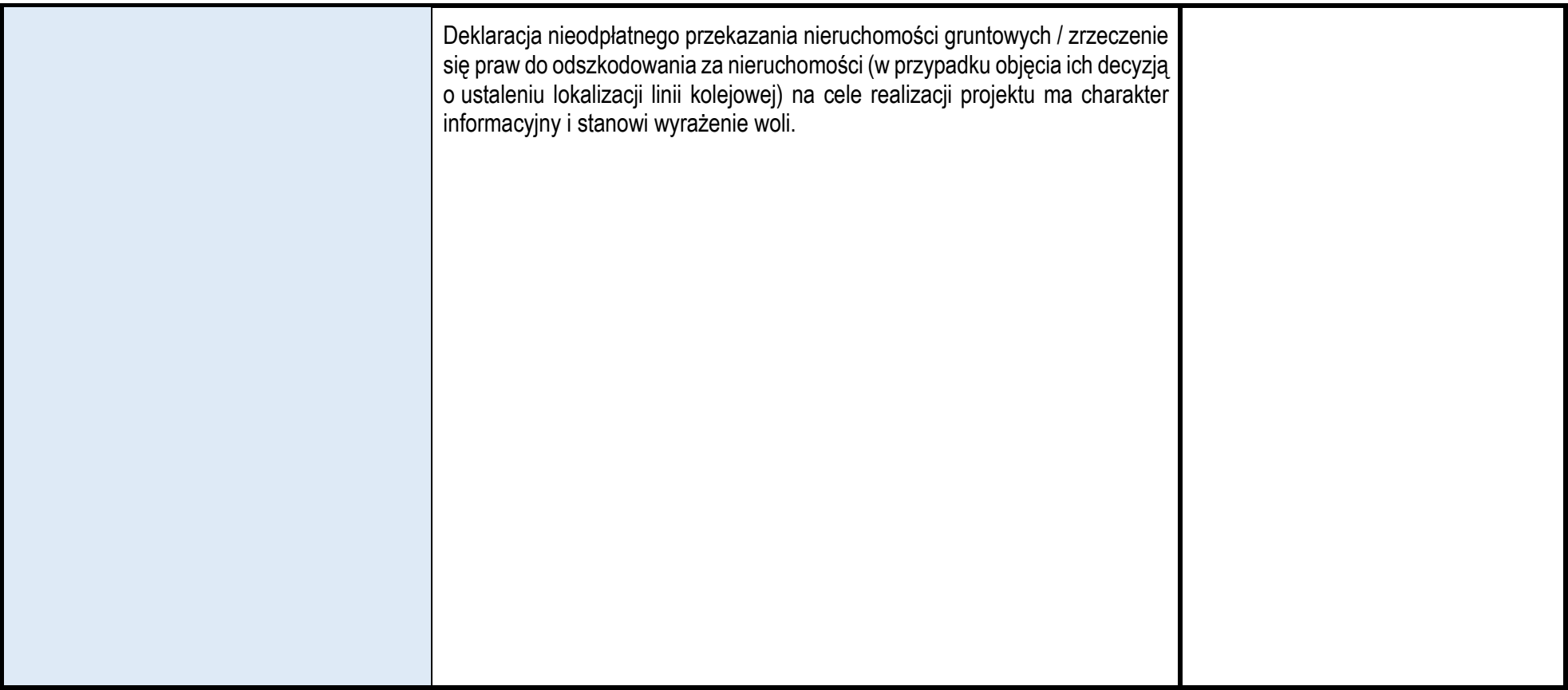

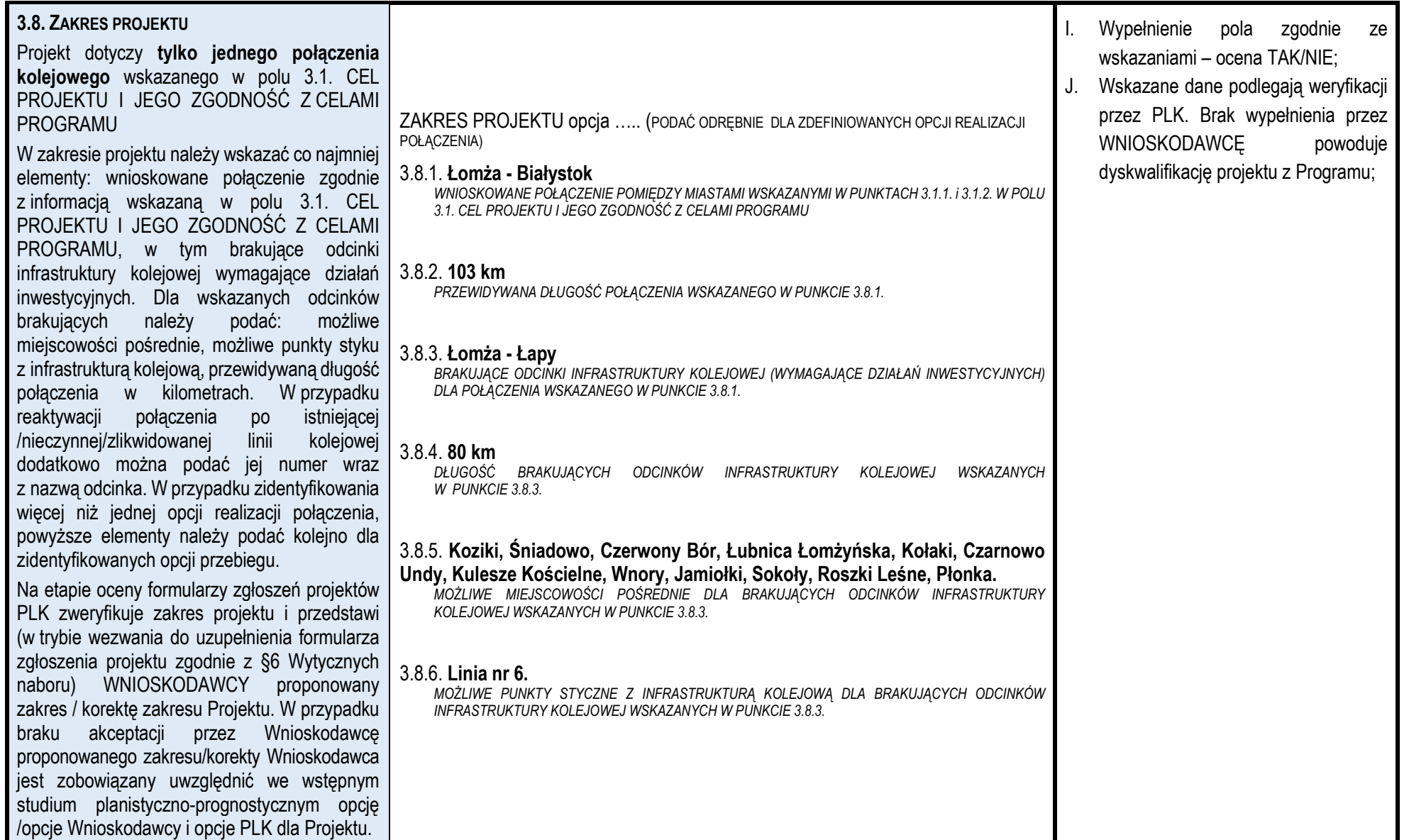

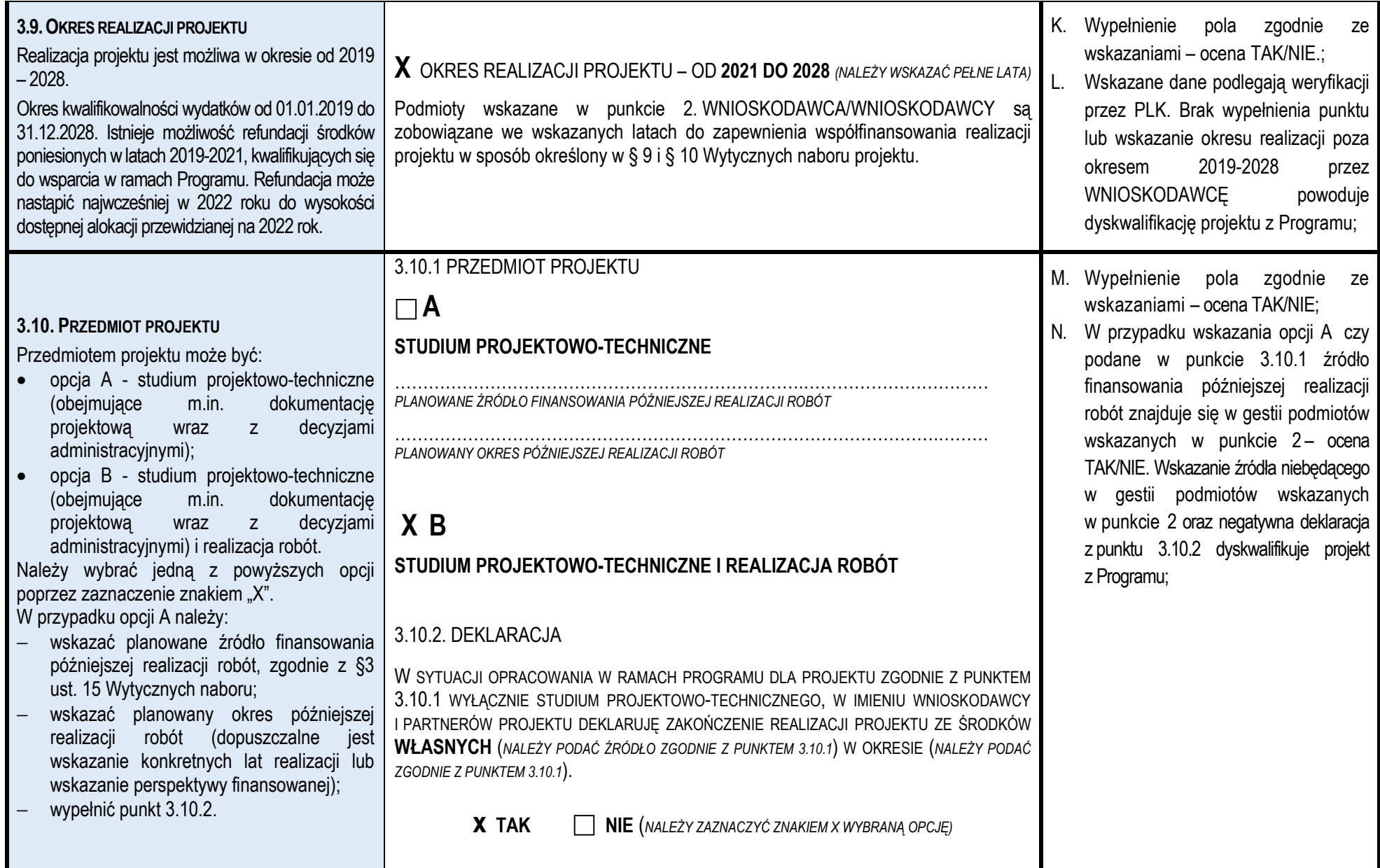

## 3.11.1. SZACOWANE KOSZTY REALIZACJI PROJEKTU NETTO

## **3.11.SZACOWANE KOSZTY REALIZACJI PROJEKTU**

Szacowane koszty realizacji projektu netto należy wskazać szacowane całkowite koszty realizacji projektu netto w tys. PLN (bez podatku VAT) z podziałem na szacowane koszty realizacji projektu kwalifikujące i niekwalifikujące się do wsparcia w ramach Programu, dla zakresu prac jakie będą objęte projektem zgodnie z punktem 3.10. Szczegółowe informacje odnośnie kwalifikowalności wydatków przedstawione są w §10 Wytycznych naboru.

Na etapie oceny formularzy zgłoszeń projektów PLK określi szacowane koszty realizacji projektu netto. W przypadku rozbieżności z kosztami realizacji projektu netto wskazanymi przez WNIOSKODAWCĘ, zostanie wystosowane formularza wezwania do uzupełnienia zgłoszenia projektu zgodnie z §6 Wytycznych naboru. PLK zobowiązane jest do zmiany przedstawienia uzasadnienia szacowanych całkowitych kosztów realizacji projektu.

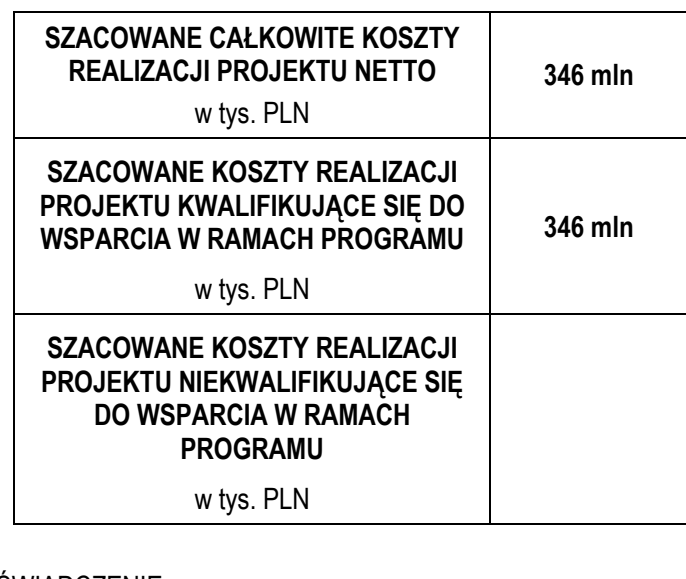

3.11.2. OŚWIADCZENIE

W IMIENIU WNIOSKODAWCY I PARTNERÓW PROJEKTU OŚWIADCZAM, ŻE ZOSTAŁEM POINFORMOWANY, ŻE WSKAZANA W PUNKCIE 3.11.1. WARTOŚĆ SZACOWANYCH KOSZTÓW REALIZACJI PROJEKTU MOŻE ULEC ZMIANIE I ZOSTANIE ZWERYFIKOWANA W RAMACH WSTĘPNEGO STUDIUM PLANISTYCZNO-PROGNOSTYCZNEGO (O KTÓRYM MOWA W §5 UST. 2PKT. 1 WYTYCZNYCH NABORU)

> **xTAK NIE** (*NALEŻY ZAZNACZYĆ ZNAKIEM X WYBRANĄ OPCJĘ)*

O. Wypełnienie pola zgodnie ze wskazaniami – ocena TAK/NIE;

P. Akceptacja przez WNIOSKODAWCĘ szacowanych przez PLK kosztów realizacji projektu netto. Brak akceptacji przez WNIOSKODAWCĘ określonych na etapie oceny formularza zgłoszenia projektu przez PLK szacowanych kosztów realizacji projektu netto bądź negatywne oświadczenie z punktu 3.11.2, powoduje dyskwalifikację projektu z Programu;

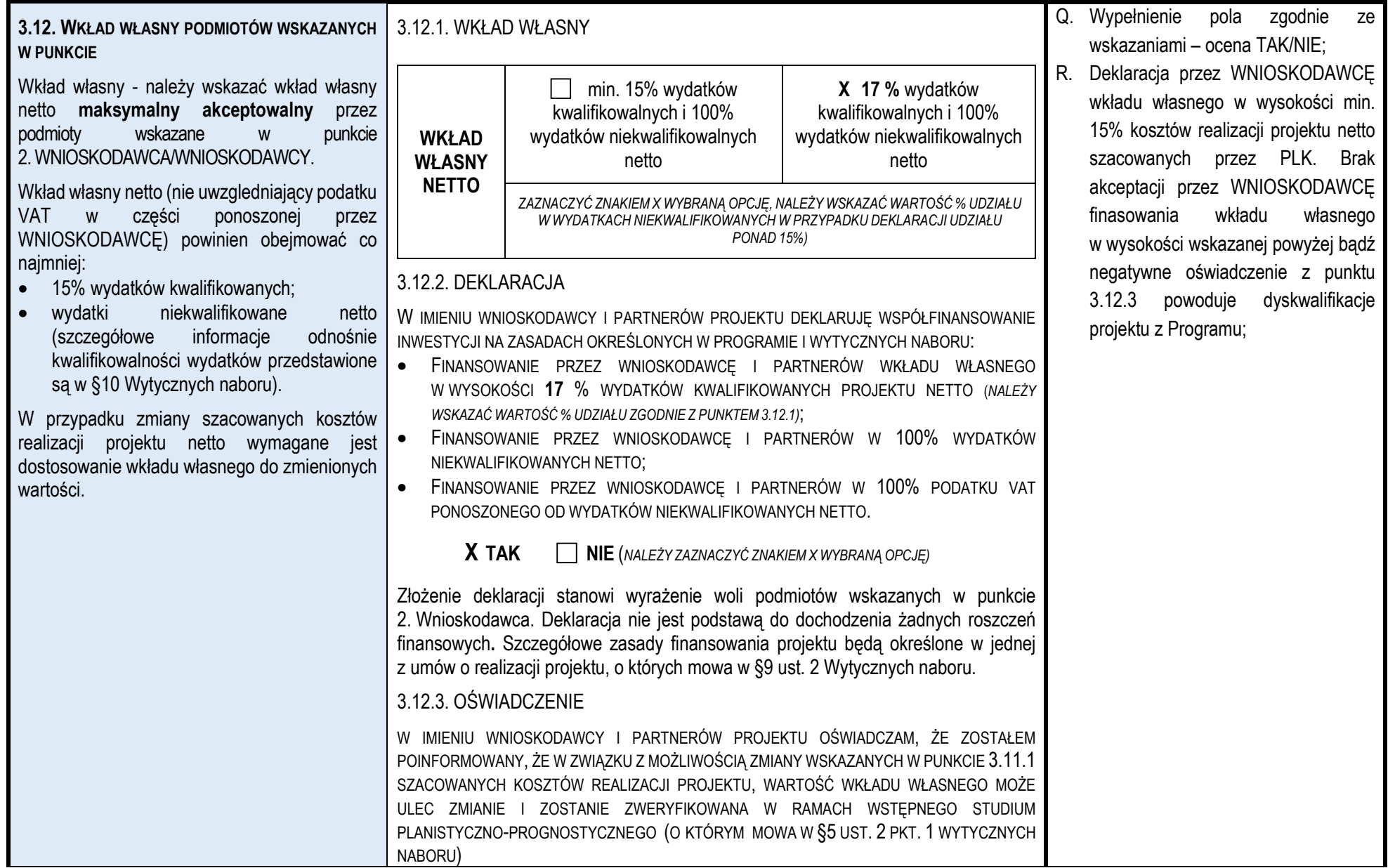

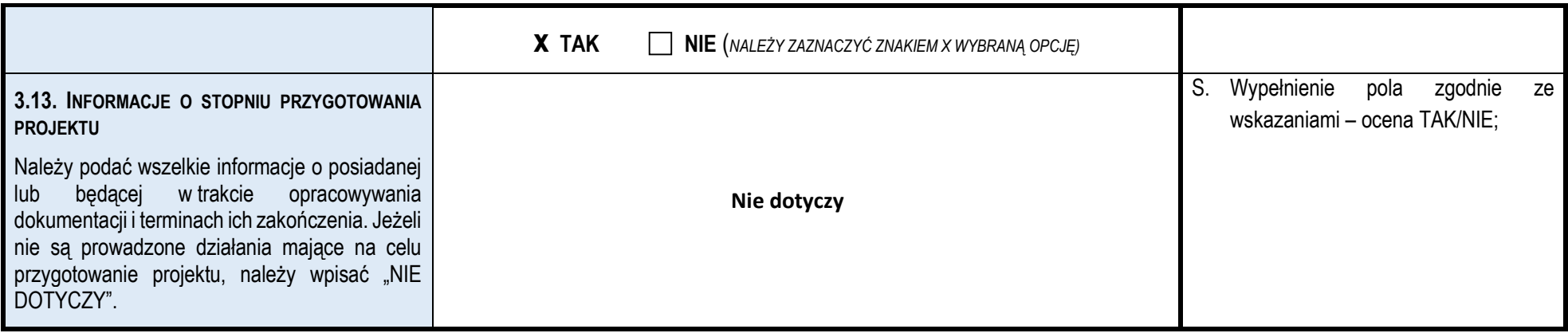

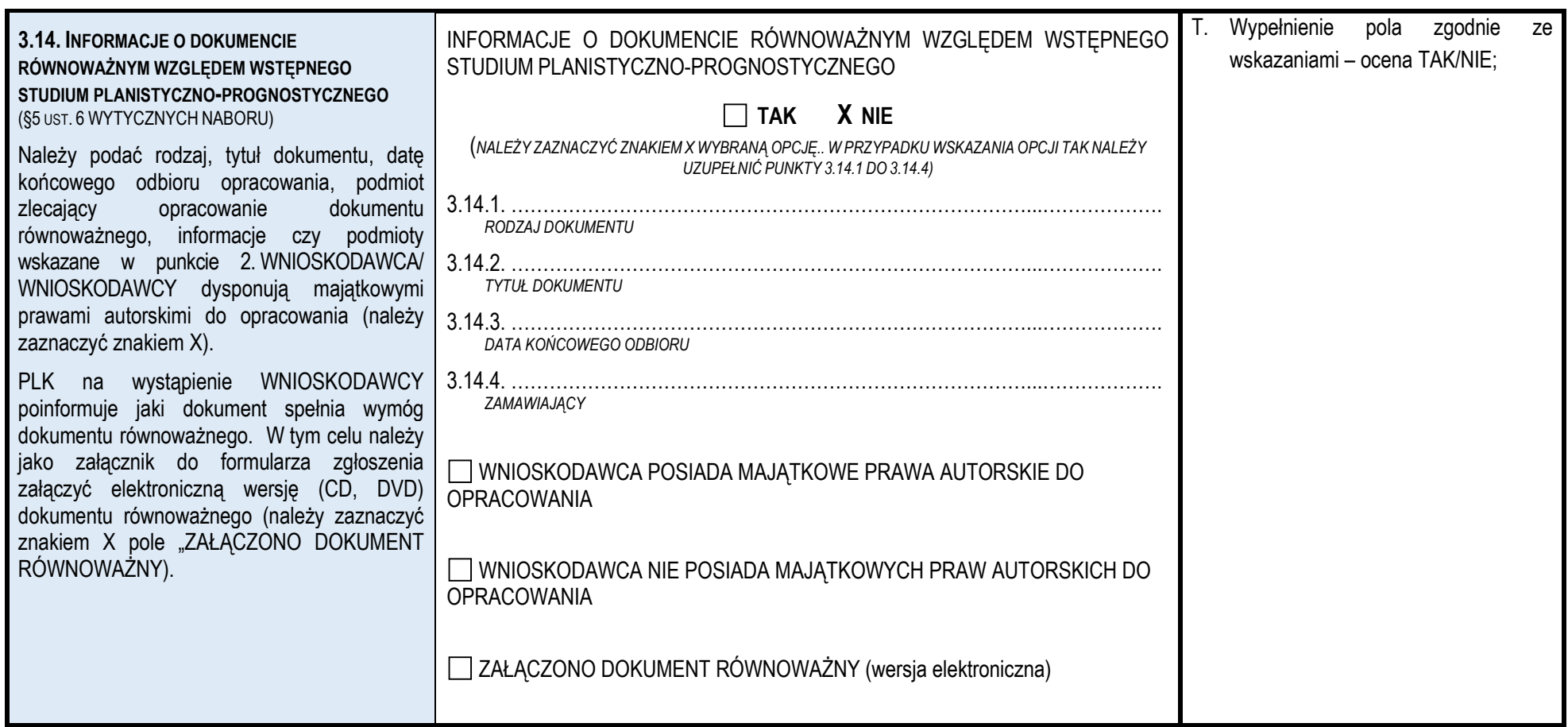

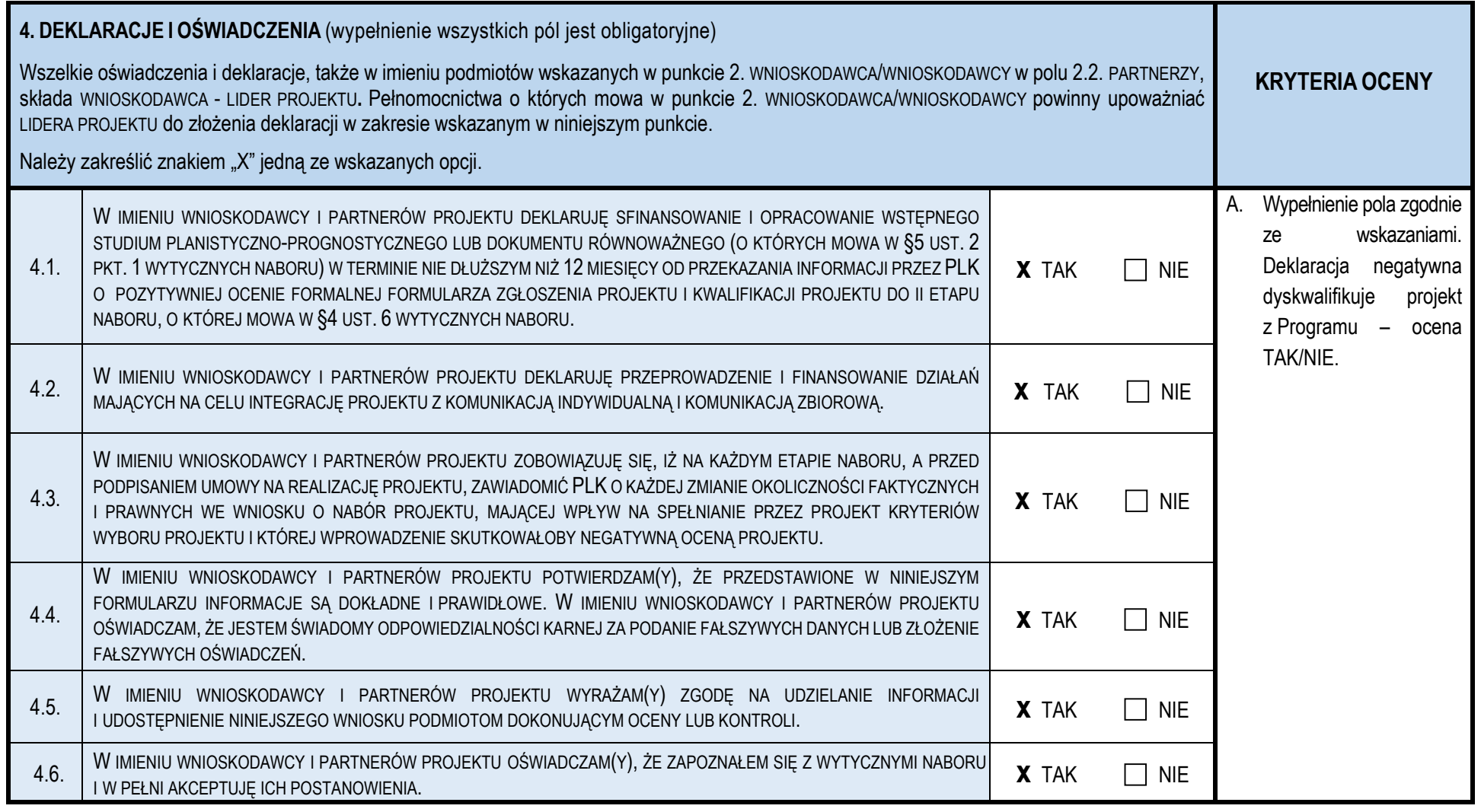

*data*

 *podpis osoby/osób upoważnionej/ych do reprezentowania Wnioskodawcy*

 $\sim$